# C\_TS4C\_2022<sup>Q&As</sup>

SAP Certified Application Associate - SAP S/4HANA Cloud (public) Implementation with SAP Activate

### Pass SAP C\_TS4C\_2022 Exam with 100% Guarantee

Free Download Real Questions & Answers **PDF** and **VCE** file from:

https://www.leads4pass.com/c\_ts4c\_2022.html

### 100% Passing Guarantee 100% Money Back Assurance

Following Questions and Answers are all new published by SAP Official Exam Center

Instant Download After Purchase

- 100% Money Back Guarantee
- 🔅 365 Days Free Update

Leads4Pass

800,000+ Satisfied Customers

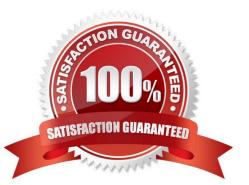

# Leads4Pass

#### **QUESTION 1**

In the Organizational Structure app in SAP Central Business Configuration, which of the following entities can be added under the Company root node? Note: There are 2 correct answers to this question.

- A. Purchasing Organization
- B. Sales Organization
- C. Plant
- D. Division

Correct Answer: BC

#### **QUESTION 2**

In SAP Central Business Configuration, what does the "Confirm Scope and Organizational Structure is Completed" milestone trigger in the Implementation Project?

- A. Installation of the Production System
- B. Initial Transport from Quality to Production
- C. Installation of the Starter System
- D. Installation of the Quality System

Correct Answer: A

#### **QUESTION 3**

What tasks can you perform from the Display Technical Users app? Note: There are 2 correct answers to this question.

- A. Upload a certificate for a communication user.
- B. Assign and unassign users to user groups.
- C. Lock and unlock the initial user account that is delivered with the new system.
- D. Change the username and password of a print user.

Correct Answer: CD

#### **QUESTION 4**

In which scenario would you use Read Access Logging (RAL) to determine the information?

A. If a business user accessed data in a custom field of an application

## Leads4Pass

- B. If the authorizations for a business user are missing or insufficient
- C. If a business user accessed a business partner\\'s personal data
- D. If a business user has restrictions when accessing data in an application

Correct Answer: C

#### **QUESTION 5**

What can a business user do with personal settings? Note: There are 2 correct answers to this question.

- A. Change the format of dates and numbers.
- B. Change the order of columns in a table.
- C. Merge two or more columns into a single column.
- D. Modify the UI layout of the app.

Correct Answer: AB

Latest C TS4C 2022 Dumps C TS4C 2022 Study Guide

C TS4C 2022 Exam Questions